## **فرایند صدور گوایه اشتغال به تحصیل**

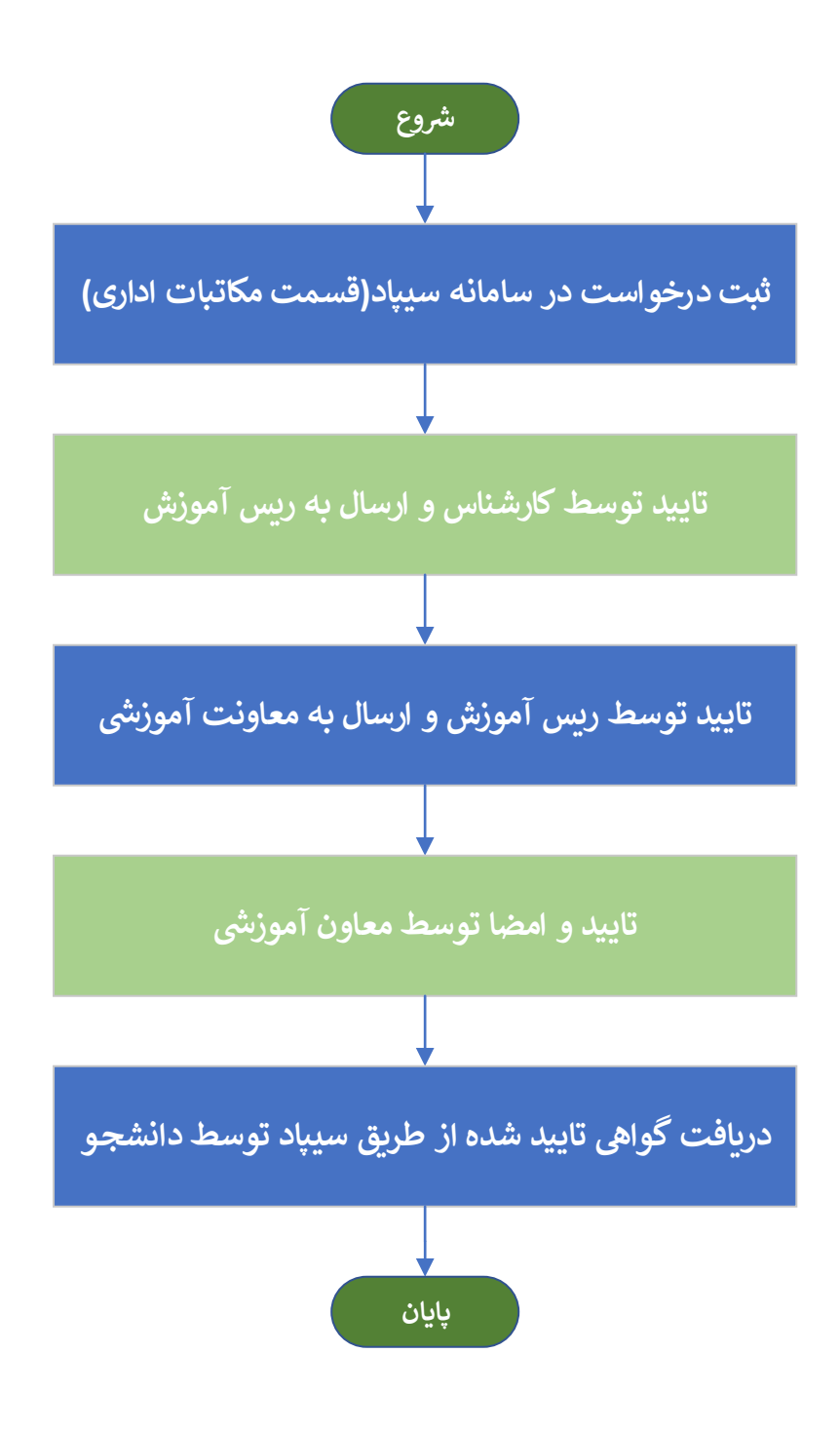